# **Research budget guide**

Completing a research budget can be an overwhelming task for researchers. This guide helps you to understand where to insert your revenue and expenditure details when completing a budget using the <u>template</u> provided.

After you complete your budget, this is how your finished document should appear:

| old Coast Health - Research Bu<br>roject Name: | Example                                 |                                                             |                                                            |                              |                                                        |                            |     |                    |
|------------------------------------------------|-----------------------------------------|-------------------------------------------------------------|------------------------------------------------------------|------------------------------|--------------------------------------------------------|----------------------------|-----|--------------------|
| rincipal Investigator <i>is</i> :              | ORGD                                    |                                                             |                                                            |                              |                                                        |                            |     |                    |
| OTE: Please enter your budget details          | in the yellow shaded cells only.        |                                                             |                                                            |                              |                                                        |                            |     |                    |
| Budget Category                                |                                         | Budget Item / Description                                   | Per Item Unit or<br>Per Hour                               | Units or Hours<br>Required   |                                                        |                            | To  | tal Revenue        |
| evenue                                         |                                         | PPTF                                                        | \$132,659.00                                               |                              |                                                        |                            | -   | \$132,65           |
|                                                |                                         | GCHHS                                                       | \$132,853.00                                               | 1                            |                                                        |                            |     | \$132,65           |
|                                                |                                         | EMF                                                         | \$292,937.90                                               | 1                            |                                                        |                            |     | \$292.93           |
| VENUE Total                                    |                                         |                                                             | \$ 548,524.90                                              |                              |                                                        |                            | \$  | 548.524            |
| Budget Category                                | In-Kind Contribution<br>(YiN)           | Budget Item / Description                                   | Cast Per Item Unit<br>ar Per Haur                          | Units or Hours<br>Required   | In-Kind Cast                                           | Total Cash Cost            |     | tal Item Cos       |
| Infrastructure and Equipment                   |                                         |                                                             |                                                            |                              |                                                        |                            |     |                    |
|                                                | N                                       | ROTEM Sigma machine x 2                                     | \$25,000.00                                                | 2                            | \$0.00                                                 | \$50,000.00                |     | \$50,00            |
|                                                | N                                       | Multiplate Reagents                                         | \$9,695.00                                                 | 1                            | \$0.00                                                 |                            |     | \$9,69             |
| ibtotal                                        | N                                       | -80 degress Freezer                                         | \$13,990.00<br>\$ 48,685,00                                | 1                            | \$0.00<br>\$ -                                         |                            |     | \$13,99            |
| ibtotal<br>Human Resources Costs               |                                         |                                                             | \$ 48,685.00                                               |                              | <b>\$</b> -                                            | \$ 73,685.00               | L.  | 73,685.            |
| numan nesources costs                          | N                                       | 0.3 FTE from GCHHS for 3 years                              | \$122,928,00                                               | 1                            | \$0.00                                                 | \$122,928.00               |     | \$122,92           |
|                                                | Ň                                       | 0.7 FTE from EMF for 3 years                                | \$233,937.90                                               | 1                            | \$0.00                                                 |                            |     | \$233,93           |
|                                                | N                                       | Grade 1RA                                                   | \$58,974.00                                                | 1                            | \$0.00                                                 | \$58,974.00                | 1   | \$58,97            |
| ibtotal                                        |                                         |                                                             | \$ 415,839.90                                              |                              | <b>\$</b> -                                            | \$ 415,839.90              | \$  | 415,839.           |
| Services                                       |                                         |                                                             |                                                            |                              |                                                        |                            |     |                    |
|                                                | N                                       | Statistical support                                         | \$125.00                                                   | 40                           |                                                        | \$5,000.00                 |     | \$5,00<br>\$       |
|                                                |                                         |                                                             |                                                            |                              | \$0.00<br>\$0.00                                       | \$0.00                     |     | 3                  |
| ibtotal                                        |                                         |                                                             | \$ 125.00                                                  |                              | \$0.00<br>\$ -                                         | \$ 5,000.00                |     | 5,000.             |
| Consumables and Running                        |                                         |                                                             | ¥ 120.00                                                   |                              | ·                                                      | • 0,000.00                 | L.  | 0,000              |
|                                                | Y                                       | ROTEM Cartridges                                            | \$1,000.00                                                 | 5                            | \$5,000.00                                             |                            |     | \$5,00             |
|                                                | Y                                       | Other Maintenance/Insurance                                 | \$2,350.00                                                 | 1                            | \$2,350.00                                             | \$0.00                     |     | \$2,35             |
|                                                |                                         |                                                             |                                                            |                              | \$0.00                                                 | \$0.00                     |     | \$                 |
| btotal<br>Dissemination Costs                  |                                         |                                                             | \$ 3,350.00                                                |                              | \$ 7,350.00                                            | \$ -                       | \$  | 7,350              |
| Dissemination Costs                            |                                         |                                                             |                                                            |                              | \$0.00                                                 | \$0.00                     |     | \$                 |
|                                                |                                         |                                                             |                                                            |                              | \$0.00                                                 | \$0.00                     |     | 4                  |
|                                                |                                         |                                                             |                                                            |                              | \$0.00                                                 | \$0.00                     |     | \$                 |
| ibtotal                                        |                                         |                                                             | \$ -                                                       |                              | \$ -                                                   | <b>\$</b> -                | \$  |                    |
| Other Costs                                    |                                         |                                                             |                                                            |                              |                                                        | 440.000.00                 |     | A.10.00            |
|                                                | N                                       | Per patient payment<br>Project Coordinator Site Visit Costs | \$ 400.00<br>\$ 12,000.00                                  | 105                          | \$0.00<br>\$0.00                                       | \$42,000.00<br>\$12,000.00 |     | \$42,00<br>\$12,00 |
|                                                | 11                                      | Froject Coordinator Site Visit Costs                        |                                                            |                              | \$0.00<br>\$0.00                                       | \$12,000.00                |     | \$12,UL<br>\$      |
| btotal                                         |                                         |                                                             | \$ 12,400.00                                               |                              | \$0.00<br>− <b>2</b>                                   | \$ 54.000.00               |     | 54,000             |
| PENSE Totals                                   |                                         |                                                             | · ic, 100.00                                               |                              | \$ 7.350.00                                            | \$ 548,524,90              | 1   | 01,000             |
| IRPLUS / DEFICIT                               |                                         |                                                             | equals IO                                                  | Al Revenue less To           |                                                        | d cost not included)       |     |                    |
| KIND COST                                      |                                         |                                                             | equals 10                                                  | 1121101101102103510          | ALL DESTRUCTION AND AND AND AND AND AND AND AND AND AN | a soon not monaded)        | \$  | 7,350              |
| KIND COST<br>COST (Part of dedicated researc   | h time, as well as to an all as to -1.4 | (                                                           | PI: 50 hours Medical Officer                               | Loual 24, total @ 120.26 **  | rhour                                                  |                            | \$  | 6,513              |
| CODI (Part of dedicated researc                | ri unie of volunteerea outside a        | WOIK NOUISJ                                                 | RA: 50 hours Medical Officer<br>RA: 50 hours Nursing Strea |                              |                                                        |                            | \$  | 3,089              |
|                                                |                                         |                                                             | prior, ou nours mursing strea                              | in Level or rig sourd perind | yar                                                    |                            | L * | 3,083              |

Gold Coast Health Building a healthier community

Queensland Government

#### (Read the research budget example)

Your budget template must account for all revenue and expenditure, including in-kind and no cost expenses. While completing your research budget template, use the following sections as a guide:

Revenue Expenses In-kind contributions No cost contributions

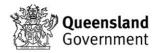

Gold Coast Health Building a healthier community

## Revenue

# Revenue is funding to support your research within Gold Coast Hospital and Health Service (GCHHS). This only includes revenue received at GCHHS.

#### How do I complete the revenue?

List all revenue sources in the enclosed section below on the right. Do not list funds going to an external entity (i.e. a university). Each source requires supporting documents, letter of approval, and funding confirmation.

| old Coast Health - Research Budge            |                               |                                                 |                                   |                             |                          |                           |            |                      |
|----------------------------------------------|-------------------------------|-------------------------------------------------|-----------------------------------|-----------------------------|--------------------------|---------------------------|------------|----------------------|
| roject Name:                                 | Example                       |                                                 |                                   |                             |                          |                           |            |                      |
| rincipal Investigator/s:                     | ORGD                          |                                                 |                                   |                             |                          |                           |            |                      |
| OTE: Please enter gour budget details in the | e yellow shaded cells only.   |                                                 |                                   |                             |                          |                           |            |                      |
| Budget Category                              |                               | Budget Item I Description                       | Per Item Unit or<br>Per Hour      | Units or Hours<br>Required  |                          |                           | Total Re   | иепие                |
| evenue                                       |                               | DDTE                                            | 4400.050.00                       |                             |                          |                           |            | 132.659              |
|                                              |                               | PPTF<br>GCHHS                                   | \$132,659.00<br>\$122,928.00      | -                           | -                        |                           |            | 132,653              |
|                                              |                               | EMF                                             | \$292,937,90                      | -                           | -                        |                           |            | 292.93               |
| EVENUE Total                                 |                               |                                                 | \$ 548,524,90                     |                             |                          |                           |            | 3.524                |
| Budget Category                              | In-Kind Contribution<br>(Y/N) | Budget Item / Description                       | Cost Per Item Unit<br>or Per Hour | Units or Hours<br>Required  | In-Kind Cost             | Total Cash Cost           | Total Iter |                      |
| Infrastructure and Equipment                 | 1                             |                                                 | 105 000 00                        |                             |                          | 150 000 00                |            |                      |
|                                              | N                             | ROTEM Sigma machine x 2<br>Multiplate Reagents  | \$25,000.00                       | 2                           | \$0.00<br>\$0.00         | \$50,000.00<br>\$9,695.00 |            | \$50,000<br>\$9,69\$ |
|                                              | N                             | -80 degress Freezer                             | \$13,990.00                       |                             | \$0.00                   | \$3,835.00                |            | \$3,63<br>\$13,99    |
| ubtota                                       | 14                            | -oo degress i reezer                            | \$ 48,685.00                      |                             | \$ -                     | \$ 73,685.00              |            | B,685.               |
| Human Resources Costs                        |                               |                                                 |                                   |                             | Ť                        |                           |            | ,000.                |
|                                              | N                             | 0.3 FTE from GCHHS for 3 years                  | \$122,928.00                      | 1                           | \$0.00                   | \$122,928.00              |            | 122,92               |
|                                              | N                             | 0.7 FTE from EMF for 3 years                    | \$233,937.90                      |                             | \$0.00                   | \$233,937.90              |            | 233,93               |
|                                              | N                             | Grade 1RA                                       | \$58,974.00                       | -                           | \$0.00                   | \$58,974.00               |            | \$58,97              |
| ubtotal                                      |                               |                                                 | \$ 415,839.90                     |                             | \$ -                     | \$ 415,839.90             | \$ 415     | 5,839.               |
| Services                                     | N                             | Statistical support                             | \$125.00                          | 40                          | \$0.00                   | \$5.000.00                |            | \$5.000              |
|                                              |                               |                                                 | 110.00                            |                             | \$0.00                   | \$0.00                    |            | \$(                  |
|                                              |                               |                                                 |                                   |                             | \$0.00                   | \$0.00                    |            | \$(                  |
| ubtotal                                      |                               |                                                 | \$ 125.00                         |                             | \$ -                     | \$ 5,000.00               | \$ 5       | 5,000.               |
| Consumables and Running                      | 1.1                           | POTENO                                          | \$1,000,00                        |                             | 45,000,00                | \$0.00                    |            | 45.000               |
|                                              | Y<br>V                        | ROTEM Cartridges<br>Other Maintenance/Insurance | \$1,000.00                        |                             | \$5,000.00<br>\$2,350.00 | \$0.00                    |            | \$5,00<br>\$2,35     |
|                                              |                               | Other Mainternanceninsdrance                    | \$2,000.00                        |                             | \$0.00                   | \$0.00                    |            | \$                   |
| ubtotal                                      |                               |                                                 | \$ 3,350.00                       |                             | \$ 7,350.00              |                           |            | 7.350.               |
| Dissemination Costs                          |                               |                                                 |                                   |                             |                          |                           |            |                      |
|                                              |                               |                                                 |                                   |                             | \$0.00                   | \$0.00                    |            | \$(                  |
|                                              | -                             |                                                 |                                   |                             | \$0.00                   | \$0.00                    |            | \$1                  |
| ubtotal                                      |                               |                                                 | \$ -                              |                             | \$0.00<br>\$ -           | \$0.00<br>\$ -            | \$         | \$                   |
| ubtotai<br>  Other Costs                     |                               |                                                 | ÷ -                               |                             | <b>\$</b> -              | <b>\$</b> -               | -          | -                    |
|                                              | N                             | Per patient payment                             | \$ 400.00                         | 105                         | \$0.00                   | \$42,000.00               | \$         | \$42,00              |
|                                              | N                             | Project Coordinator Site Visit Costs            | \$ 12,000.00                      |                             | \$0.00                   | \$12,000.00               | \$         | \$12,00              |
|                                              |                               |                                                 |                                   |                             | \$0.00                   | \$0.00                    |            | \$                   |
| ubtotal                                      |                               |                                                 | \$ 12,400.00                      |                             | \$ -                     | \$ 54,000.00              | \$ 54      | ,000.                |
| KPENSE Totals                                |                               |                                                 |                                   |                             | \$ 7,350.00              | \$ 548,524.90             |            |                      |
| URPLUS / DEFICIT                             |                               |                                                 | equals TOT                        | AL Revenue less To          | otal Cash Cost (In-kin   | d cost not included)      |            |                      |
| KIND COST                                    |                               |                                                 |                                   |                             |                          |                           | \$ 7.      | 7,350.               |
| D COST (Part of dedicated research tim       | e or volunteered outside o    | of work hours)                                  | PI: 50 hours Medical Officer      | Level 24 total @ 130.26 p   | er hour                  |                           | \$6        | 6,513.               |
|                                              |                               |                                                 | RA: 50 hours Nursing Stream       | n Level 5.7 @ \$61.79 per h | our                      |                           | \$ 3       | 8,089.               |
| DR OFFICE OF RESEARCH GOVERNANC              | E & DEVELOPMENT LISE (        | DNLY: PRE-SSA/SSA                               | Budget rev                        | ieved and approve           | t.                       |                           | Date:      |                      |

Gold Coast Health

Queensland Government

## **Expenses**

### How do I complete the expenses?

Please include the cost and detail under the various categories, of all the project's expected expenses. Supporting documents such as quotes are required.

#### Labour costs

Please note that all labour calculations must include on-costs. 30% is an acceptable figure to add to your calculation if your finance area has not provided you with a formal costing.

## **In-kind contributions**

In-kind contributions are an indirect cost to GCHHS. In-kind is where no actual funds are available to cover the cost, but the Department has confirmed support through providing staff hours or supplies, for example printing or stationery.

### How do I complete in-kind contributions?

Ensure you allocate costs as either in-kind or not (Yes/No) within the enclosed left section and list your in-kind costs under the in-kind cost menu on the right.

| old Coast Health - Research Bu                        | idget Template                   |                                           |                               |                                                                |                      |                             |                      |
|-------------------------------------------------------|----------------------------------|-------------------------------------------|-------------------------------|----------------------------------------------------------------|----------------------|-----------------------------|----------------------|
| oject Name:                                           | Example                          |                                           |                               |                                                                |                      |                             |                      |
| rincipal Investigator/s:                              | ORGD                             |                                           |                               |                                                                |                      |                             |                      |
| DTE: Please enter your budget details                 |                                  |                                           |                               |                                                                |                      |                             |                      |
| UTE: Please enter your budget details Budget Category | in the gellow shaded cells only. | Budget Item / Description                 | Per kem Unit or<br>Per Hour   | Units or Hours<br>Required                                     |                      |                             | Total Revenu         |
| evenue                                                |                                  |                                           | r er mour                     | ricquired                                                      |                      |                             |                      |
|                                                       |                                  | PPTF                                      | \$132,659.00                  | 1                                                              |                      |                             | \$132,65             |
|                                                       |                                  | GCHHS                                     | \$122,928.00                  | 1                                                              |                      |                             | \$122,92             |
|                                                       |                                  | EMF                                       | \$292,937.90                  | 1                                                              |                      |                             | \$292,93             |
| VENUE Total                                           |                                  |                                           | \$ 548,524.90                 |                                                                |                      |                             | \$ 548,524.          |
| Budget Category                                       | In-Kind Contribution             | Budget Item / Description                 | Cast Per Item Unit            | Units or Hours                                                 | In-Kind Cost         | Total Cash Cost             | Total Item Cos       |
|                                                       | (YIN)                            |                                           | or Per Hour                   | Required                                                       |                      |                             |                      |
| Infrastructure and Equipment                          | N                                | ROTEM Sigma machine x 2                   | \$25,000.00                   |                                                                | \$0.00               | \$50,000.00                 | \$50,00              |
|                                                       | N                                | Multiplate Reagents                       | \$25,000.00                   |                                                                | \$0.00               | \$9,695.00                  | \$30,00<br>\$9,69    |
|                                                       | N                                | -80 degress Freezer                       | \$13,990.00                   | 1                                                              | \$0.00               | \$13,990.00                 | \$13,99              |
| ibtotal                                               |                                  |                                           | \$ 48,685.00                  |                                                                | <b>\$</b> -          | \$ 73,685.00                |                      |
| Human Resources Costs                                 |                                  |                                           |                               |                                                                |                      |                             |                      |
|                                                       | N                                | 0.3 FTE from GCHHS for 3 years            | \$122,928.00                  | 1                                                              | \$0.00               | \$122,928.00                | \$122,92             |
|                                                       | N                                | 0.7 FTE from EMF for 3 years<br>Grade 1RA | \$233,937.90<br>\$58,974.00   | 1                                                              | \$0.00<br>\$0.00     | \$233,937.90<br>\$58,974.00 | \$233,93<br>\$58,97  |
| ubtotal                                               | 14                               | Orade Thm                                 | \$ 415,839.90                 |                                                                | \$ -                 | \$ 415,839.90               |                      |
| Services                                              |                                  |                                           | ¥ 415,055.50                  |                                                                | •                    | ¥ 413,033.30                | • +13,033.           |
|                                                       | N                                | Statistical support                       | \$125.00                      | 40                                                             | \$0.00               | \$5,000.00                  | \$5,00               |
|                                                       |                                  |                                           |                               |                                                                | \$0.00               | \$0.00                      | \$                   |
| · ·                                                   |                                  |                                           | 405.00                        |                                                                | \$0.00               | \$0.00                      | \$                   |
| btotal<br>Consumables and Running                     |                                  |                                           | \$ 125.00                     |                                                                | \$ -                 | \$ 5,000.00                 | \$ 5,000.            |
| Consumables and Running                               |                                  | ROTEM Cartridges                          | \$1,000.00                    | 5                                                              | \$5,000.00           | \$0.00                      | \$5,00               |
|                                                       | Ý                                | Other Maintenance/Insurance               | \$2,350.00                    | 1                                                              | \$2,350.00           | \$0.00                      | \$2,35               |
|                                                       |                                  |                                           |                               |                                                                | \$0.00               | \$0.00                      | \$                   |
| btotal                                                |                                  |                                           | \$ 3,350.00                   |                                                                | \$ 7,350.00          | \$ -                        | \$ 7,350             |
| Dissemination Costs                                   |                                  |                                           |                               |                                                                | 40.00                | 40.00                       | \$                   |
|                                                       |                                  |                                           |                               |                                                                | \$0.00<br>\$0.00     | \$0.00<br>\$0.00            | 1                    |
|                                                       |                                  |                                           |                               |                                                                | \$0.00               | \$0.00                      | 4                    |
| btotal                                                |                                  |                                           | \$ -                          |                                                                | \$ -                 | \$ -                        | \$ -                 |
| Other Costs                                           |                                  |                                           |                               |                                                                |                      |                             |                      |
|                                                       | N                                | Per patient payment                       | \$ 400.00                     | 105                                                            | \$0.00               | \$42,000.00                 | \$42,00              |
|                                                       | N                                | Project Coordinator Site Visit Costs      | \$ 12,000.00                  | 1                                                              | \$0.00               | \$12,000.00                 | \$12,00              |
| btotal                                                |                                  |                                           | \$ 12,400.00                  |                                                                | \$0.00<br>\$ -       | \$0.00<br>\$ 54.000.00      | \$ 54,000.           |
| Dtotal<br>PENSE Totals                                |                                  |                                           | ▼ 12,400.00                   |                                                                | \$ 7.350.00          | \$ 548.524.90               | ▼ 34,000.            |
|                                                       |                                  |                                           | a anna la TOI                 | AL Revenue less Tot                                            |                      |                             |                      |
|                                                       |                                  |                                           | equals TO                     | TAL Nevenue less 1 ot                                          | ar Cash Cost (in-Kin | a cost not included)        |                      |
| KIND COST                                             |                                  |                                           | Di tot Martin I Orijan        | r Level 24 total @ 130.26 per                                  | h =                  |                             | \$ 7,350<br>\$ 6.513 |
| ) COST (Part of dedicated researc                     | h time or volunteered outside c  | r work hours)                             |                               | r Level 24 total @ 130.26 per<br>m Level 5.7 @ \$61.79 per hou |                      |                             | \$ 6,513<br>\$ 3,089 |
|                                                       |                                  |                                           | I nA: 50 hours ivursing Strea | ni Level 5.7 மு \$61.79 per hou                                | 11                   |                             | > 3,089              |

Gold Coast Health Building a healthier communi

Queensland Government

## No cost

Although neither a direct nor indirect cost to GCHHS, we capture this cost to reflect the time committed to research that is not funded. This can include hours spent on the project as dedicated research time stipulated in your role description or volunteered time outside of work hours.

### How do I complete no cost details?

Provide details of the estimated no cost component in the enclosed section below on the bottom. This includes the hours and pay levels for each team member.

| old Coast Health - Research Budge            | t Template                    |                                                             |                                   |                            |                       |                             |                        |
|----------------------------------------------|-------------------------------|-------------------------------------------------------------|-----------------------------------|----------------------------|-----------------------|-----------------------------|------------------------|
| roject Name:                                 | Example                       |                                                             |                                   |                            |                       |                             |                        |
| rincipal Investigator/s:                     | ORGD                          |                                                             |                                   |                            |                       |                             |                        |
| OTE: Please enter your budget details in the | gellow shaded cells only.     |                                                             |                                   |                            |                       |                             |                        |
| Budget Category                              |                               | Budget kem / Description                                    | Per Item Unit or<br>Per Hour      | Units or Hours<br>Required |                       |                             | Total Revenue          |
| evenue                                       |                               |                                                             | rennour                           | nequirea                   |                       |                             |                        |
|                                              |                               | PPTF                                                        | \$132,659.00                      | 1                          |                       |                             | \$132,655              |
|                                              |                               | GCHHS                                                       | \$122,928.00                      | 1                          |                       |                             | \$122,920              |
| EVENUE Total                                 |                               | EMF                                                         | \$292,937.90<br>\$548,524.90      |                            |                       |                             | \$292,93<br>\$548,524. |
| Budget Category                              | In-Kind Contribution<br>(YIN) | Budget Item / Description                                   | Cast Per Item Unit<br>ar Per Haur | Units or Hours<br>Required | In-Kind Cast          | Total Cash Cost             | Total Item Cos         |
| Infrastructure and Equipment                 |                               |                                                             | 105 000 00                        |                            |                       | 450 000 00                  |                        |
|                                              | N                             | ROTEM Sigma machine x 2<br>Multiplate Reagents              | \$25,000.00                       | 2                          | \$0.00<br>\$0.00      | \$50,000.00<br>\$9,695.00   | \$50,00<br>\$9.69      |
|                                              | N                             | -80 degress Freezer                                         | \$13,990.00                       |                            | \$0.00                | \$13,990.00                 | \$13,99                |
| btotal                                       |                               |                                                             | \$ 48,685.00                      |                            | \$ -                  | \$ 73,685.00                |                        |
| Human Resources Costs                        |                               |                                                             |                                   |                            |                       |                             |                        |
|                                              | N                             | 0.3 FTE from GCHHS for 3 years                              | \$122,928.00                      | 1                          | \$0.00                | \$122,928.00                | \$122,92               |
|                                              | N                             | 0.7 FTE from EMF for 3 years<br>Grade 1 BA                  | \$233,937.90<br>\$58.974.00       |                            | \$0.00<br>\$0.00      | \$233,937.90<br>\$58,974.00 | \$233,93<br>\$58.97    |
| btotal                                       | N                             | Grade IRA                                                   | \$ 415,839.90                     |                            | \$0.00                | \$ 415.839.90               |                        |
| Services                                     |                               |                                                             | • +10,000.00                      |                            | ·                     | • 410,000.00                | 410,000.               |
|                                              | N                             | Statistical support                                         | \$125.00                          | 40                         |                       | \$5,000.00                  | \$5,00                 |
|                                              |                               |                                                             |                                   |                            | \$0.00                | \$0.00                      | \$                     |
| 11                                           |                               |                                                             | \$ 125.00                         |                            | \$0.00                | \$0.00<br>\$ 5 000 00       | \$                     |
| btotal<br>Consumables and Running            |                               |                                                             | \$ 125.00                         |                            | <b>\$</b> -           | \$ 5,000.00                 | \$ 5,000.              |
| consumables and numming                      | Y                             | ROTEM Cartridges                                            | \$1,000.00                        | 5                          | \$5,000.00            | \$0.00                      | \$5,00                 |
|                                              | Ý                             | Other Maintenance/Insurance                                 | \$2,350.00                        |                            | \$2,350.00            | \$0.00                      | \$2,35                 |
|                                              |                               |                                                             |                                   |                            | \$0.00                | \$0.00                      | \$                     |
| btotal                                       |                               |                                                             | \$ 3,350.00                       |                            | \$ 7,350.00           | \$ -                        | \$ 7,350.              |
| Dissemination Costs                          |                               |                                                             |                                   |                            | \$0.00                | \$0.00                      | \$                     |
|                                              |                               |                                                             |                                   |                            | \$0.00                | \$0.00                      | s                      |
|                                              |                               |                                                             |                                   |                            | \$0.00                | \$0.00                      | *                      |
| btotal                                       |                               |                                                             | \$ -                              |                            | <b>\$</b> -           | \$ -                        | \$ -                   |
| Other Costs                                  | DI.                           | Prove the terms and                                         | \$ 400.00                         | 105                        | 40.00                 | \$42.000.00                 | \$42.00                |
|                                              | N                             | Per patient payment<br>Project Coordinator Site Visit Costs | \$ 400.00<br>\$ 12,000.00         | 105                        | \$0.00<br>\$0.00      | \$42,000.00                 | \$42,00<br>\$12,00     |
|                                              |                               | r roject coordinator offer visit costs                      | + 12,000.00                       |                            | \$0.00                | \$0.00                      | \$                     |
| btotal                                       |                               |                                                             | \$ 12,400.00                      |                            | \$ -                  | \$ 54,000.00                |                        |
| PENSE Totals                                 |                               |                                                             |                                   |                            | \$ 7,350.00           | \$ 548,524.90               |                        |
| RPLUS / DEFICIT                              |                               |                                                             | equals TOT                        | AL Revenue less To         | tal Cash Cost (In-kin | d cost not included)        |                        |
| KIND COST                                    |                               |                                                             |                                   |                            |                       |                             | ♦ 7 350                |
| COST (Part of dedicated research time        | or volunteered outside o      | of work hours)                                              | PI: 50 hours Medical Officer      | Level 24 total @ 130.26 pe | r hour                |                             | \$ 6,513               |
|                                              |                               | ·                                                           | RA: 50 hours Nursing Strea        |                            |                       |                             | \$ 3,089.              |
| R OFFICE OF RESEARCH GOVERNANCI              |                               | ONLY: PRE-SSA / SSA                                         |                                   | iewed and approve          | •                     |                             | Date:                  |

Gold Coast Health

Queensland Government

Gold Coast Health

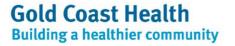